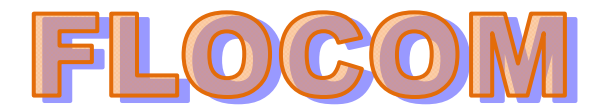

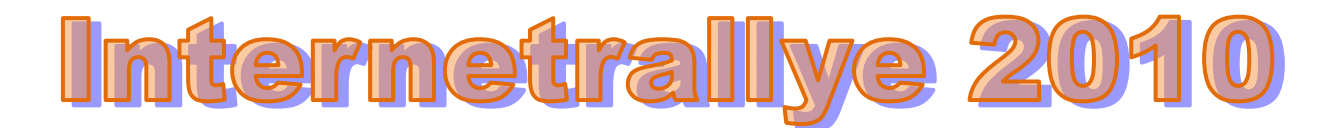

## **Internetrallye Woche 31 – Einsendeschluss Freitag, 30. Juli 2010.**

1. Starte auf der Internetseite des Flocom.

## http://www.flocom.at

- 2. Links sind Verbindungen zu einer anderen Seite z.b zu einem Geschäft in der Darwingasse 4/1+2 http://www.citech.at/
- 3. Als Partner ist eine "geizige" Firma angegeben. Klicke darauf.

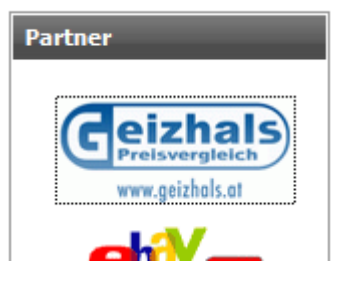

http://geizhals.at/

- 4. **Speziellen Dank** hat diese Firma.... schau Dir an für wen! http://famfamfam.com/lab/icons/silk/
- **TweakPC**
- upclive
- **VideoGamesZone**
- **Widescreen Vision**
- » Wirtschaftsblatt
- 5. Die Seite ist zwar englisch, aber ich glaube das Wort für die kleinen Abbildungen und Symbole kennt JEDER! Icons Gib diesen Ausdruck im Google ein. http://www.google.at/search?sourceid=navclient&hl=de&ie=UTF-8&rlz=1T4GFRE\_deAT378AT378&q=Icons
- **Special thanks:** » famfamfam.com
- 6. Wichtig! Klicke auf Seiten auf Deutsch! Du findest eine Seite, einer von Studenten geführten Unternehmensberatung. Diese klicke an.

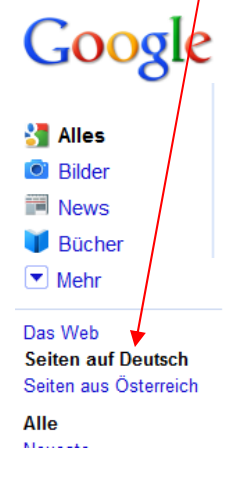

## **icons: Main**

icons ist eine von Studierenden geführte Unternehmensberatung. Wir bieten Beratungsdienstleistungen im Bereich Hochschulmarketing, Beratung für Start ups ... www.icons.at/ - Im Cache - Ähnliche

http://www.icons.at/

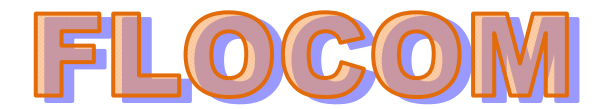

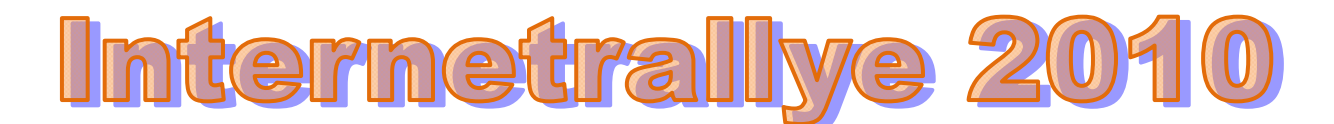

7. Hier geht es weiter auf einer Unterseite zu einer Stadt, der man den Schnürlregen nachsagt und die auch mit einem Musiker Wunderkind zu tun hat. Salzburg http://www.icons.at/index?id=158

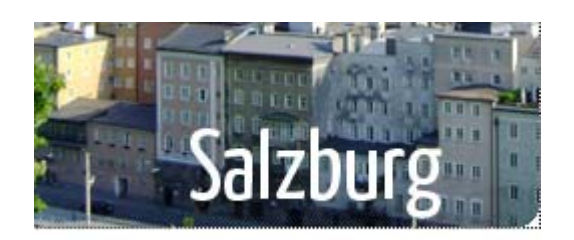

- 8. Hier gibt es öfter Pressemitteilungen von einer bekannten Zeitung. Google die offizielle Seite dieser Zeitung inkl. dem Artikel "Die" und geh weiter zu dieser. Die Presse NICHT von der Zeitung dessen Beitrag am 20.12.2008 erwähnt wird. http://diepresse.com/
- 9. Kultur ist auch auf der Seite nicht unerwähnt! Schau Dich auf diesem Bereich um. Klicke hier auf das Festival, welches von 1. bis 11. September stattfindet!

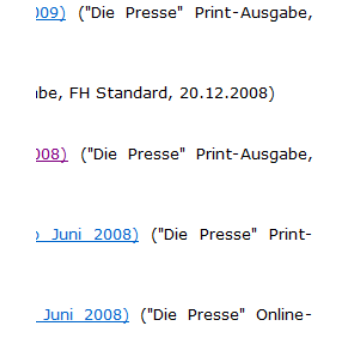

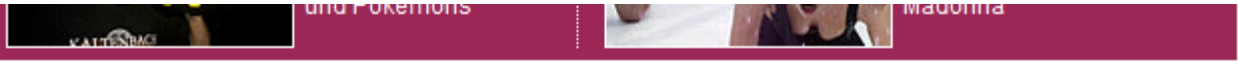

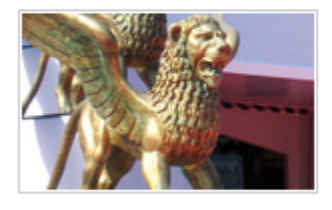

## FILM + Artikel merken

Filmfestival: Österreich mit sechs Filmen in Venedig 23 Produktionen rittern heuer um den "Goldenen Löwen" der Filmfestspiele Venedig (1. bis 11. September). Die USA dominieren mit sechs Beiträgen die Konkurrenz. Stark ist die heimische Präsenz in Nebensektionen.

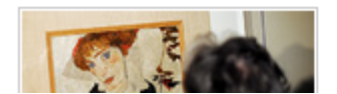

KUNST + Artikel merken "Bildnis Wally" in New York präsentiert

http://diepresse.com/home/kultur/film/584462/index.do?\_vl\_backlink=/home/kultur/index.do

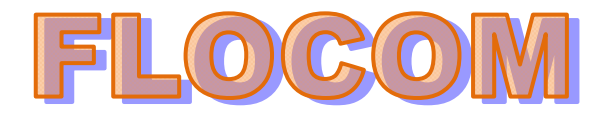

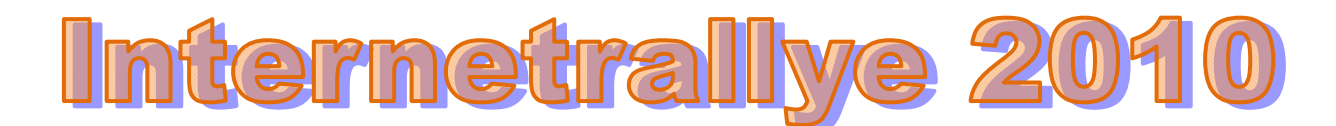

10. Der Vor und Zuname des Direktors, der am Donnerstag sein Programm vorstellte ist in dieser Woche gefragt! **SIZ IN INEMERSENTIVITEN.** 

**Marko Müller**

Filmmostra-Direktor Marko Müller stellte am Donnerstag in Rom sein Programm vor: 23 Produktionen (darunter ein "Überraschungsfilm") rittern heuer um den "Goldenen Löwen" der Filmfestspiele Venedig (1. bis 11. September): Die Jury leitet US-Starregisseur Quentin Tarantino. Wieder setzt Müller auf einen

ungawähnlichen Mix aus großen Namen und cinenhilen